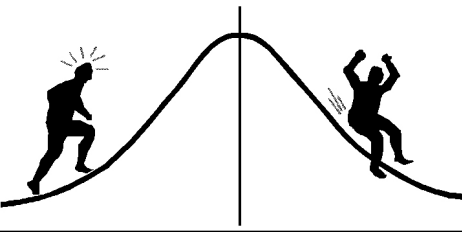

## BIOMETRICS **INFORMATIO**

(You're 95% likely to need this information)

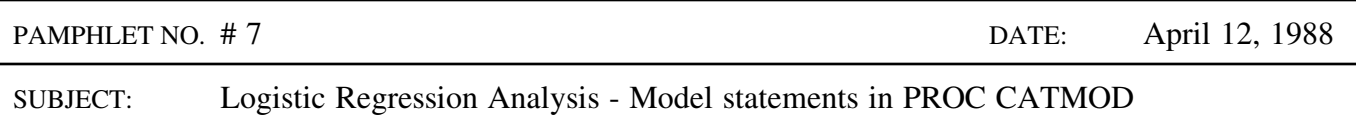

Logistic regression can be used to analyze data where the response variable has 2 or more categories. There are two methods of specifying the model in PROC CATMOD for the analysis: METHOD 1: as a type of log-linear model (an extension of contingency tables) METHOD 2: with regression-like syntax.

An example will demonstrate the differences. Suppose that an experiment has two treatments, T and G, applied factorially and in a completely randomized fashion to individual trees. The response variable, C, is an assessment of the number of cones produced with four categories: none, low, medium and high. The following SAS code would perform a logistic regression analysis of the data:

METHOD 1:

```
PROC CATMOD;
MODEL C^*T^*G = RESPONSE/ML NOGLS PRED=PROB;REPEATED / RESPONSE = T G T*G C C*T C*G C*T*G;
```
METHOD 2:

PROC CATMOD; POPULATION T G; MODEL  $C = T$  G T\*G / ML NOGLS PRED=PROB;

Both methods may require a WEIGHT statement if the dataset contains records of the number of trees (or experimental units) falling into each category for each treatment.

The  $RESPONSE$  = statement of the first method MUST include the response variable C and all its interactions for a logistic regression analysis to be correctly performed.

Note that PROC CATMOD will not pool into a high order interaction any lower order terms that are missing from the model statement as PROC ANOVA and GLM do (see Biometrics Information pamphlet #3).

> CONTACT: Wendy Bergerud 387-5676

NOTE: This is the first in a series of pamphlets that will discuss logistic regression.

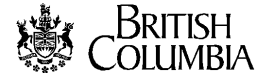